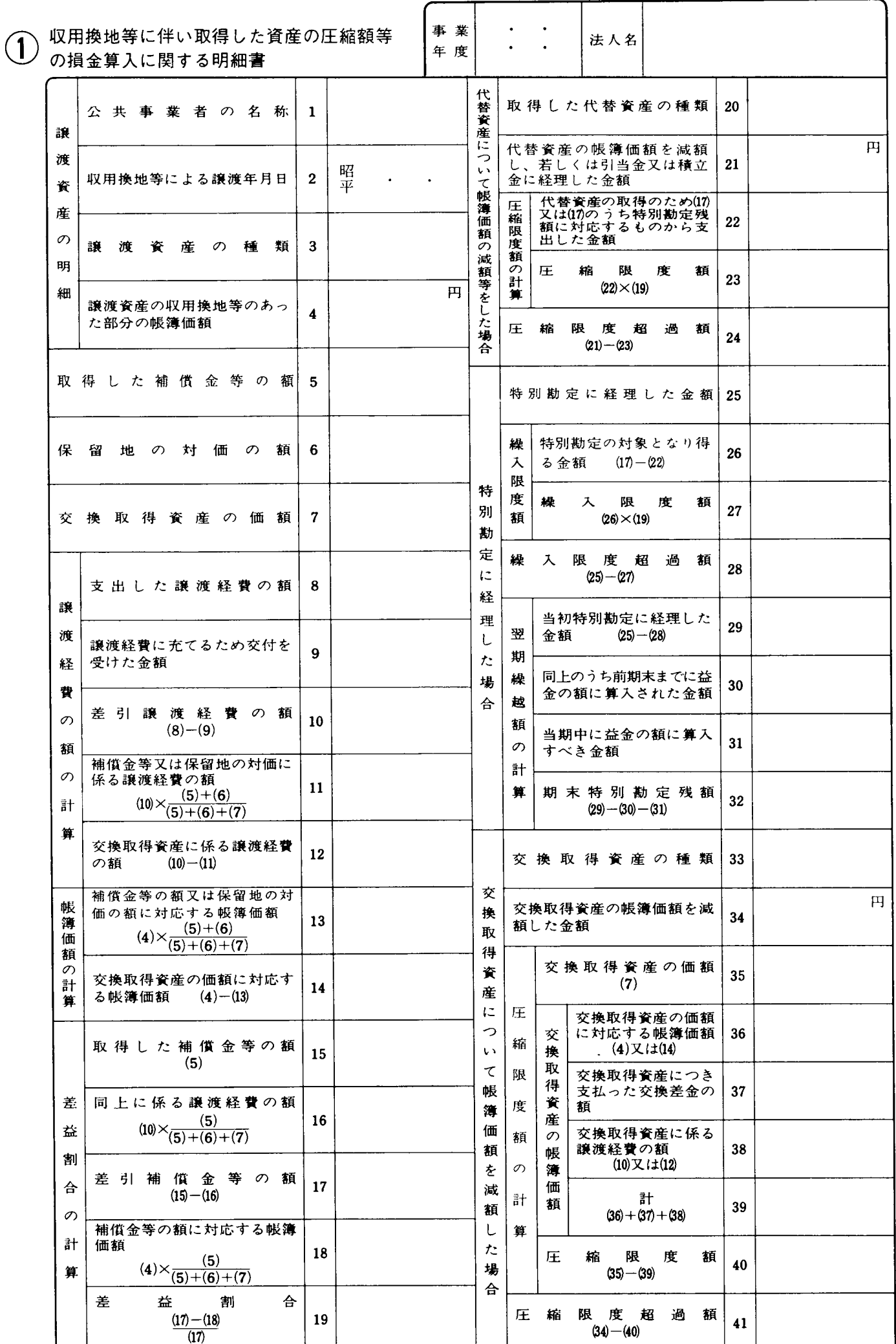

別表十三 (四) 平十四・四・一以後終了事業年度分

## 別表十三 (四)の記載の什方

1 この明細書は、法人が措置法第64条から第65条まで 《収用等に伴い代替資産を取得した場合の課税の特例 等》の規定の適用を受ける場合(震災特例法第19条第 1項の規定により措置法第64条又は第64条の2の規定 の適用を受ける場合を含みます。)に記載します。

なお、この場合には、措置法規則第22条の2第4項 又は震災特例法規則第9条第1項若しくは第2項《収 用等の場合の課税の特例に係る添付書類》に規定する 書類(いわゆる収用証明書)の添付が必要とされます ので、御注意ください。

2 この明細書の各欄は、次により記載します。

(1) 「譲渡資産の収用換地等のあった部分の帳簿価額 4 | には、譲渡資産の譲渡直前の帳簿価額(減価償 却超過額がある場合には、これを帳簿価額に加算す る等税務計算上の金額)を記載します。

この場合において、資産の一部の譲渡等をしたと きは、その資産のうち譲渡等をした部分に対応する 金額を記載します。

- (2) 「保留地の対価の額6」には、中心市街地におけ る市街地の整備改善及び商業等の活性化の一体的推 進に関する法律第7条第1項、高齢者、身体障害者 等の公共交通機関を利用した移動の円滑化の促進に 関する法律第13条第1項、大都市地域における住宅 及び住宅地の供給の促進に関する特別措置法第21条 第1項若しくは地方拠点都市地域の整備及び産業業 務施設の再配置の促進に関する法律第28条第1項又 は被災市街地復興特別措置法第17条第1項の規定に よる保留地が定められた場合におけるその保留地の 対価を取得したときに記載します。
- (3) 「交換取得資産の価額7」には、換地処分等によ

り取得した資産(これを「交換取得資産」といいま す。)の時価の額を記載します。

- (4) 「支出した譲渡経費の額8 | には、譲渡資産の譲 渡に要したあっせん手数料、謝礼、伸介料その他譲 渡等に関して支出したすべての費用の額を記載しま す。
- (5) 「差引譲渡経費の額10」には、「9」の金額が 「8」の金額を超える場合には0と記載します。
- (6) 「11」から「14」までの各欄は、補助金等又は保 留地の対価とともに交換取得資産を取得した場合に 記載します。
- (7) 「差益割合の計算」の各欄は、代替資産の圧縮記 帳又は特別勘定の金額を算定する基礎となる差益割 合等を算出するためのものですから、特別勘定を設 けた場合には、翌期以降も記載してください。この 場合において、「差益割合19」は、誤差のない程度 に算出して記載する必要がありますが、一定の位で 切り捨てることは差し支えありません。
- (8) 「特別勘定に経理した場合」の各欄は、代替資産 の全部又は一部を翌期以降に取得する見込みである ため特別勘定を設けた場合等に、当期及びその特別 勘定の残額がないこととなるまでの各事業年度にお いて記載してください。
- (9) 「特別勘定に経理した金額25」には、措置法第64 条の2第2項の規定の適用を受ける場合には、同項 に規定する期中特別勘定の金額を記載します。
- (10) 「同上のうち前期末までに益金の額に算入された 金額30」及び「当期中に益金の額に算入すべき金額 31 には、措置法第64条の2第9項及び第10項の規 定により益金の額に算入した金額を記載します。